## ÍNDICE

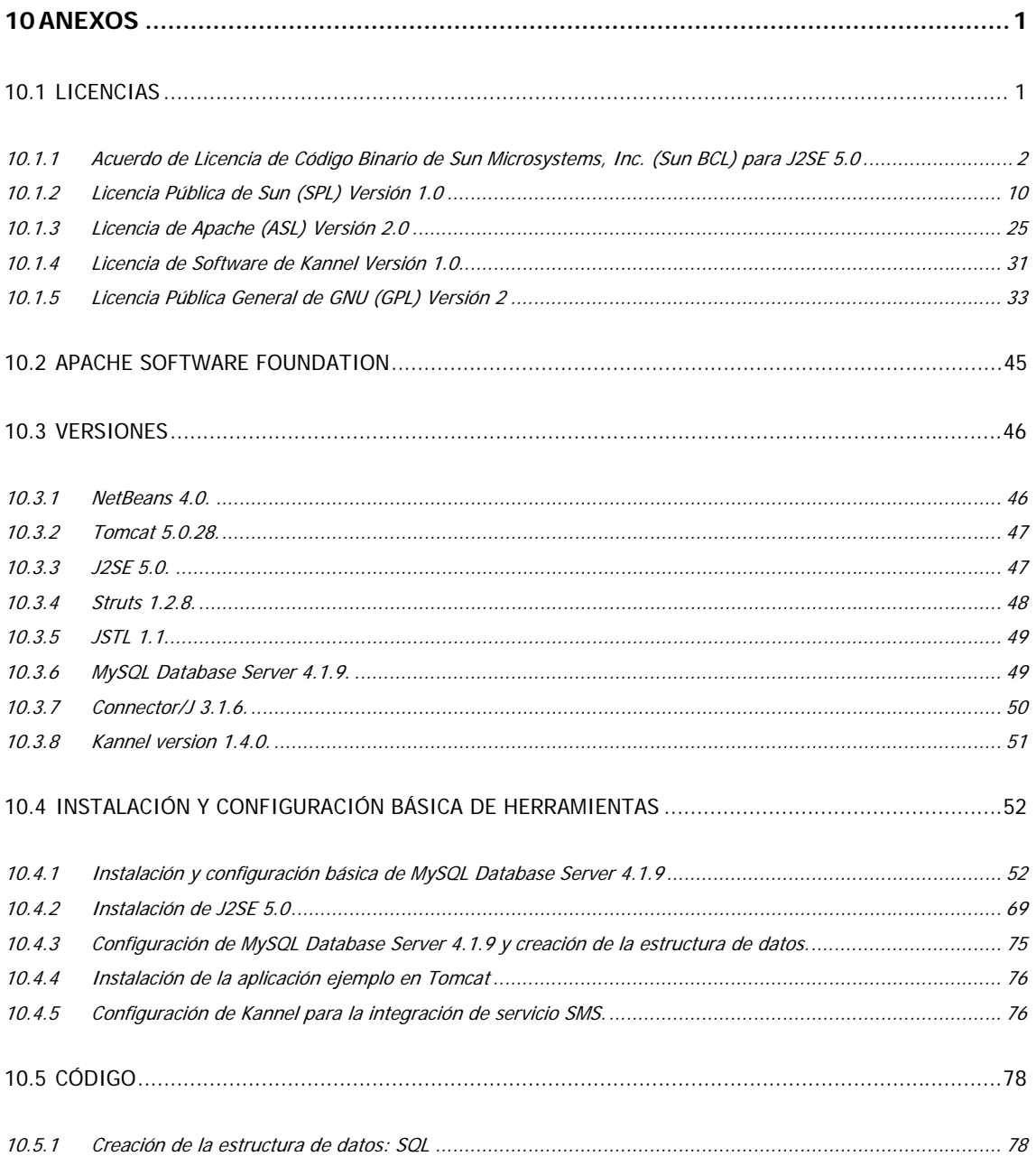

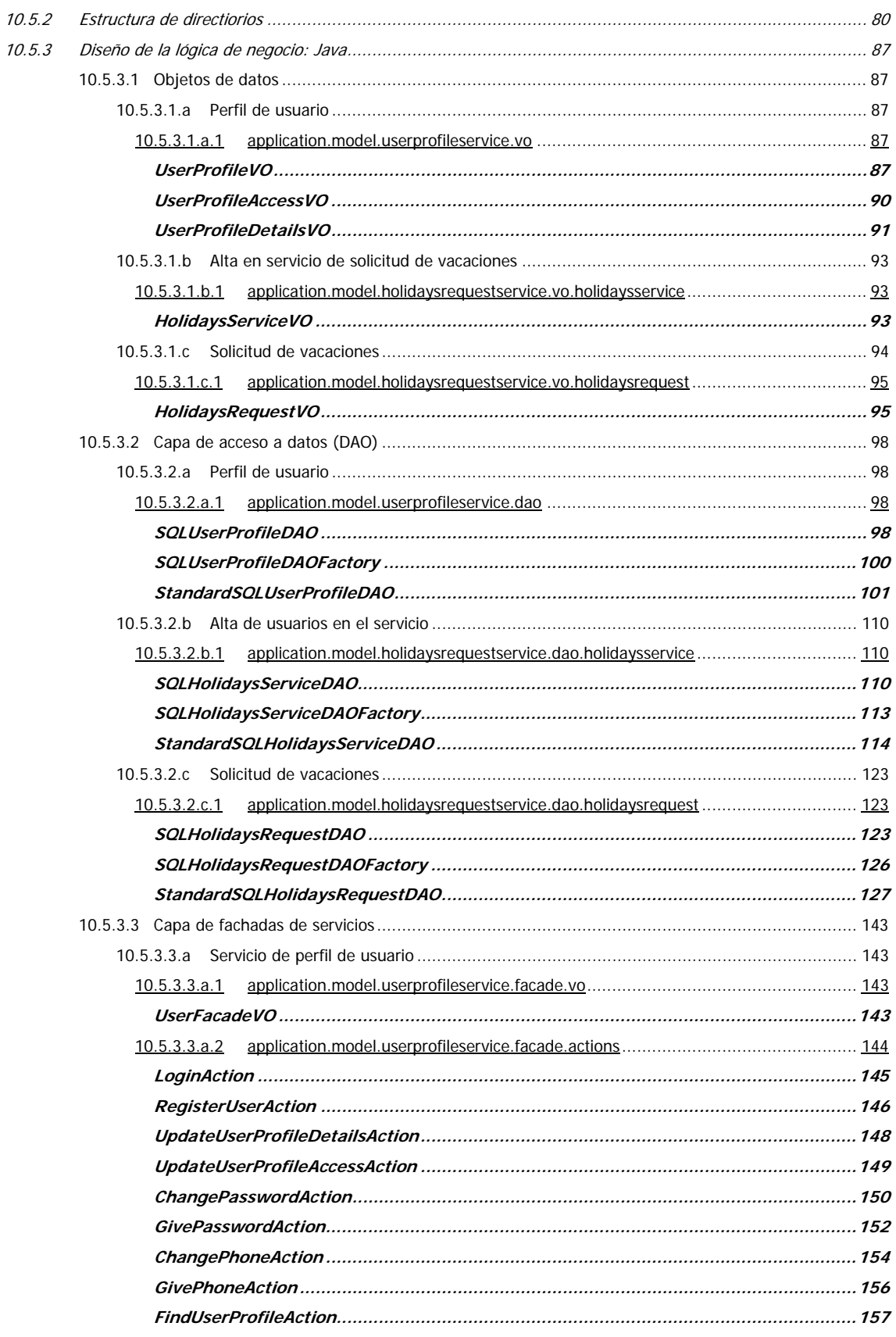

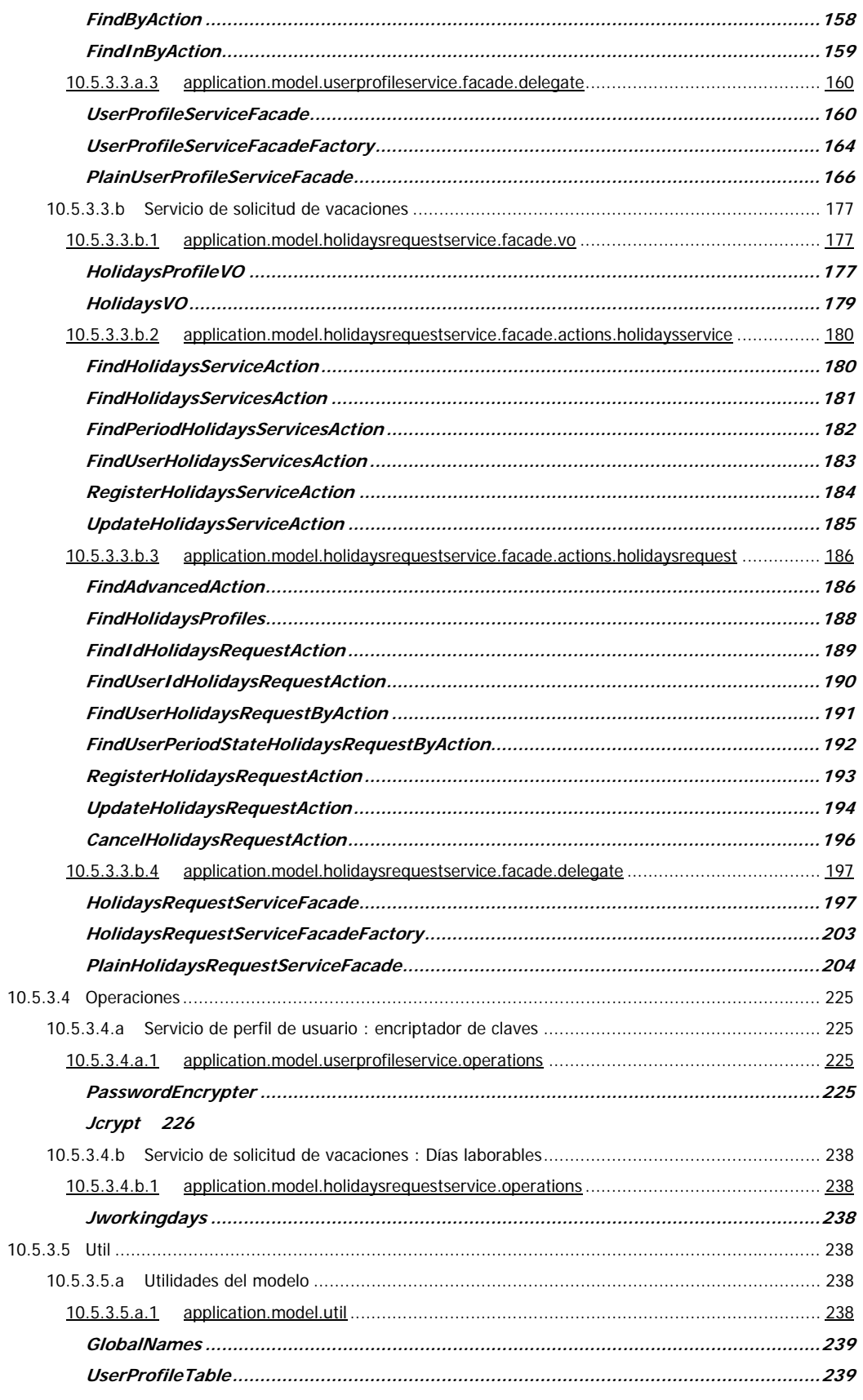

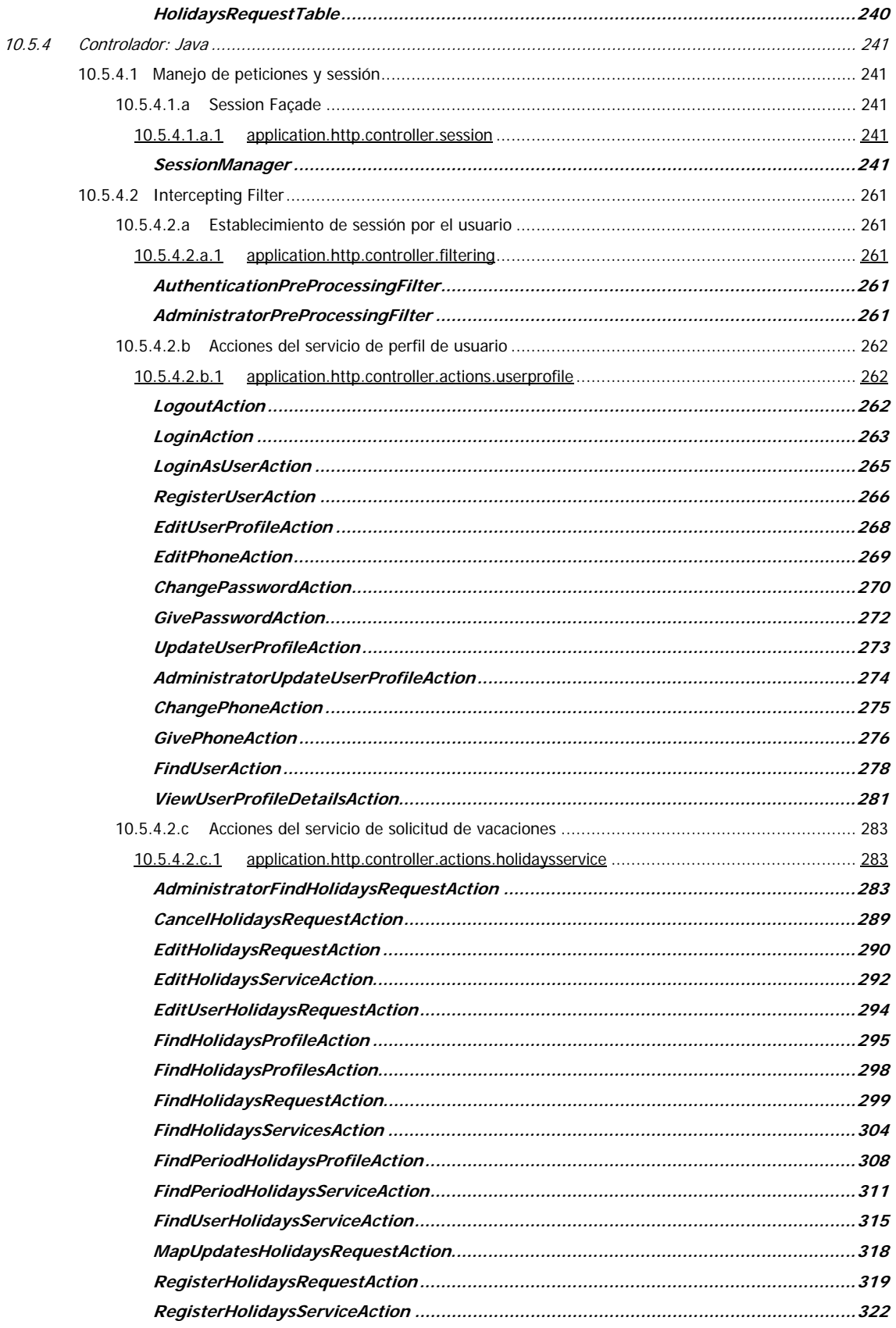

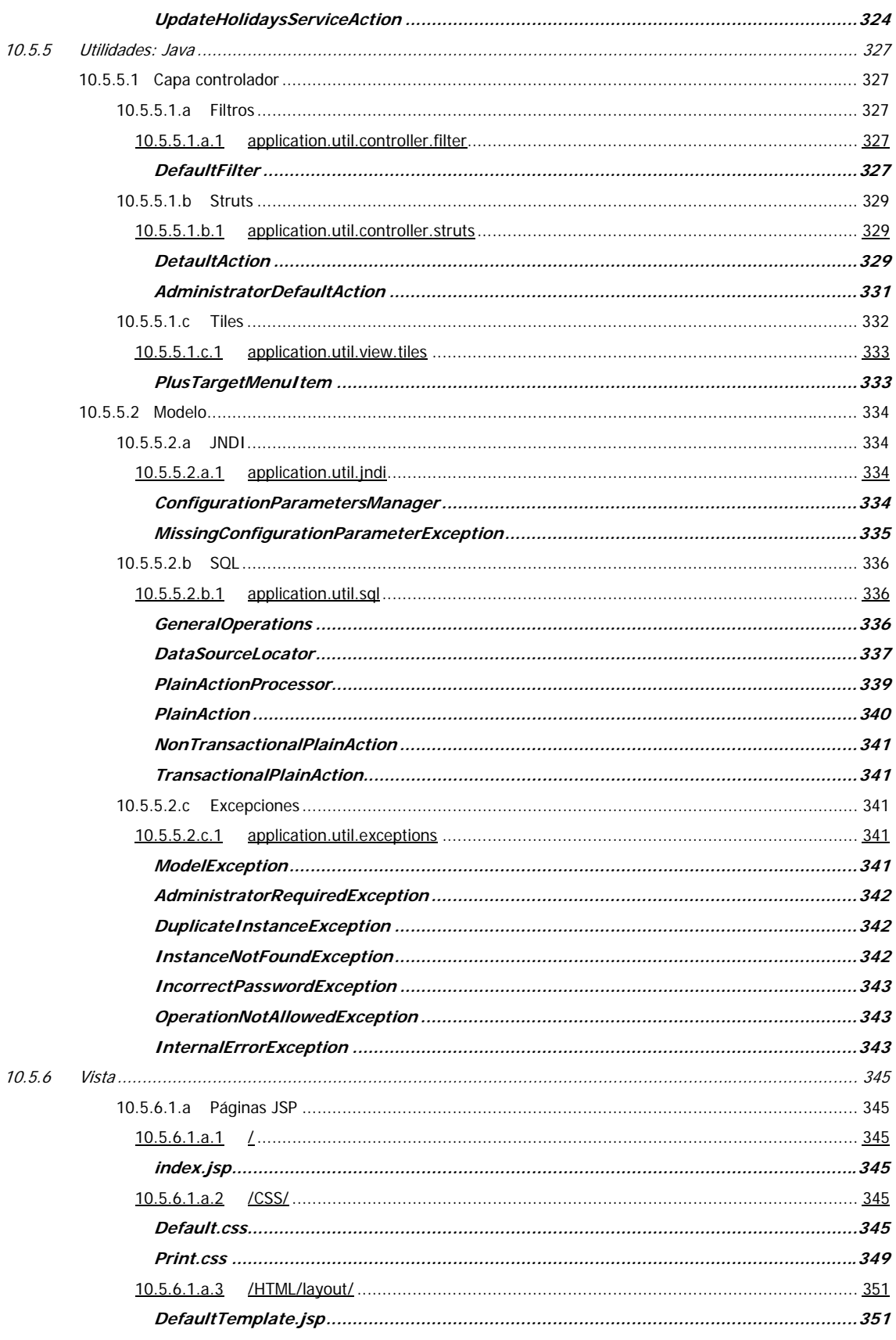

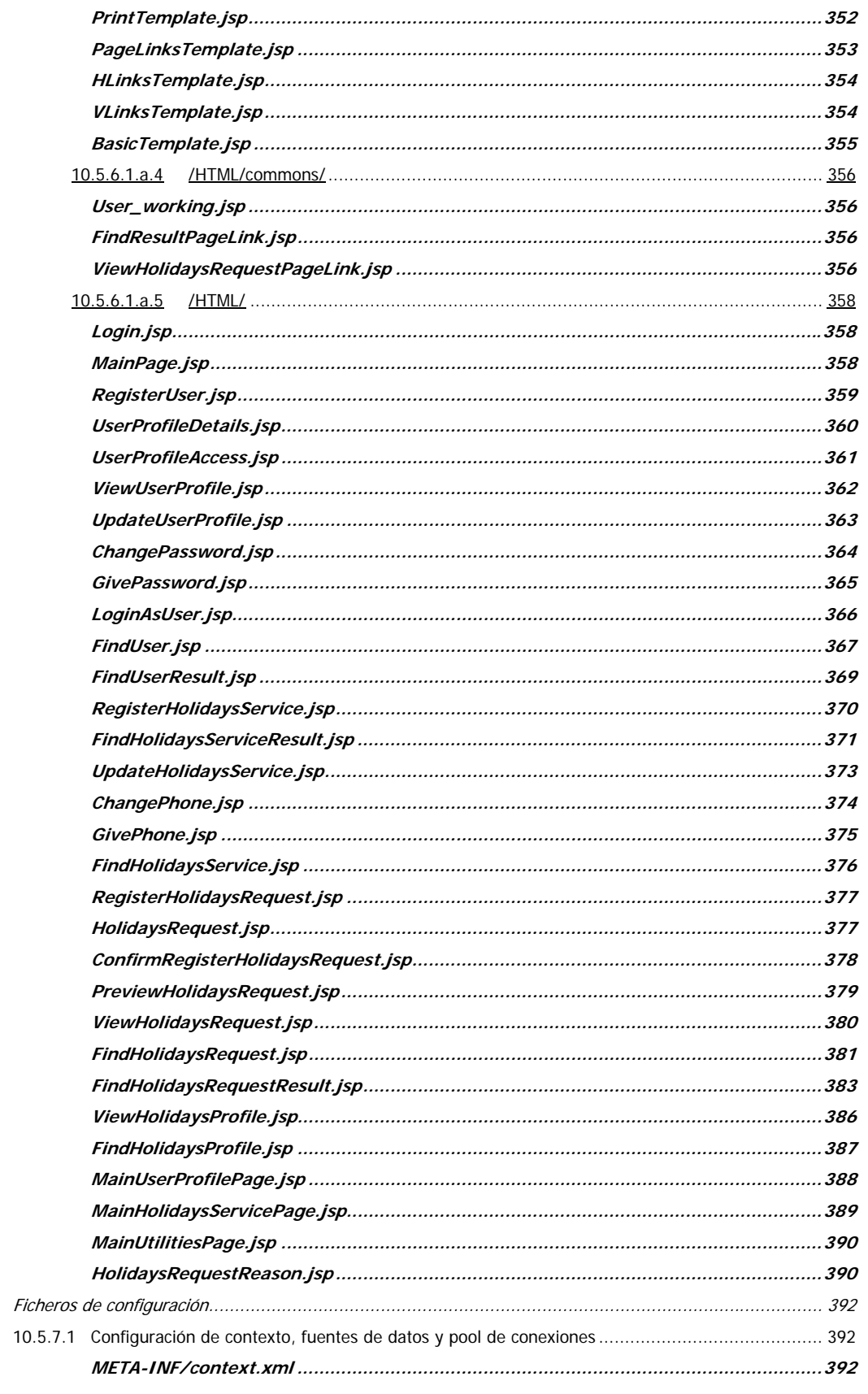

 $10.5.7$ 

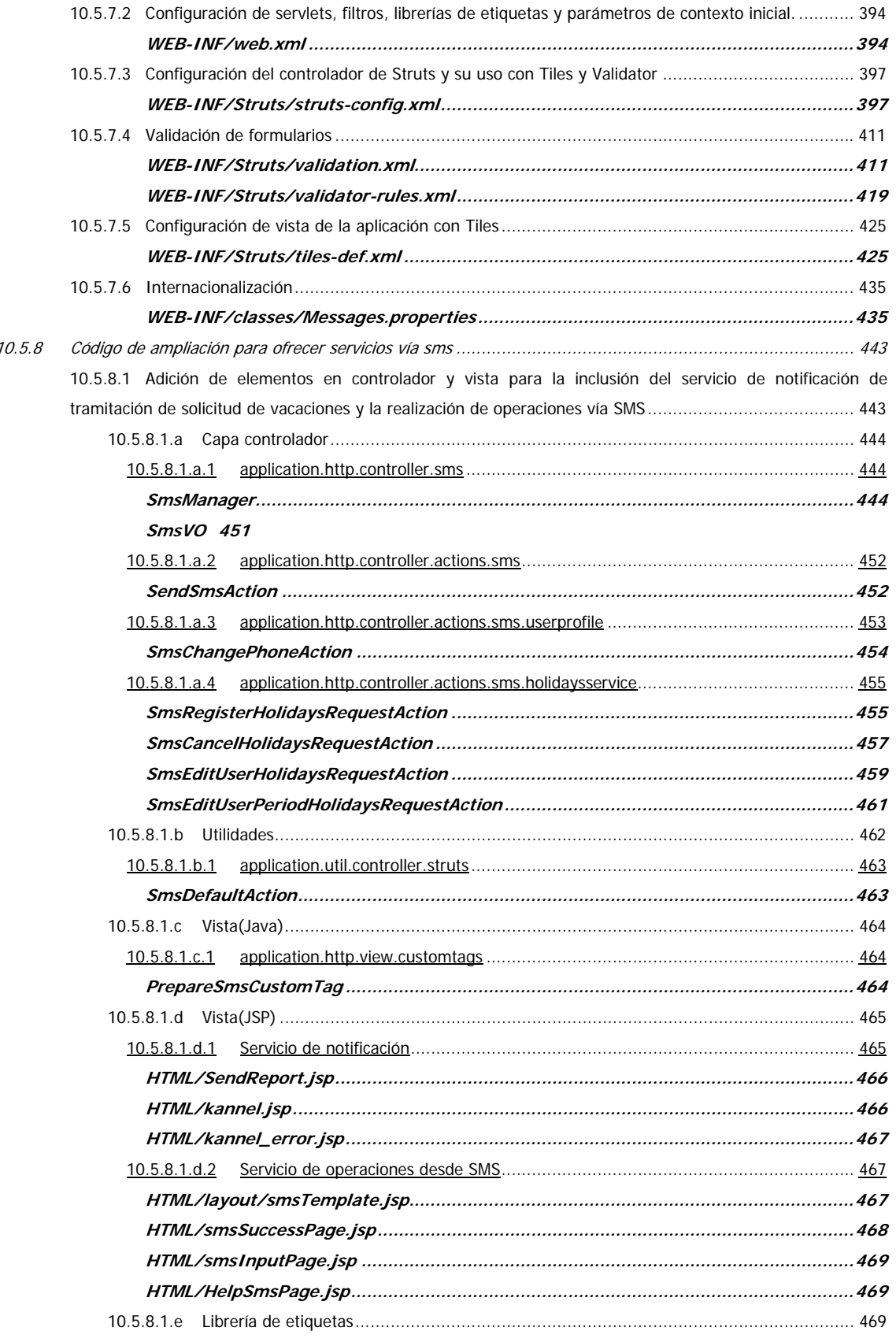

 $\overline{a}$ 

 $\overline{a}$ 

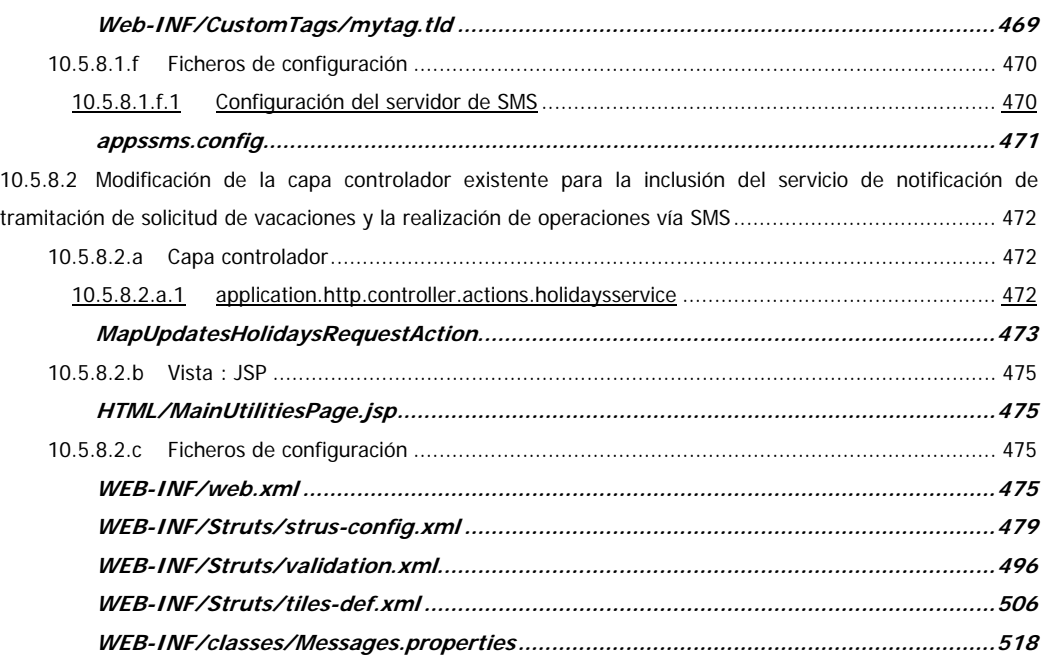